# Basic Optimization

ь

DB Workshop for LHC online/offline developers

CERN January 24-28 2005

## Overview

- •09:00-10:00 Basic Optimization Dirk Geppert, IT/ADC
- • 10:30-12:00 Tuning Bjørn Engsig, Oracle
- • 14:00-16:00+ Hands-on exercises and Further documentations, tutorials

# Contents

- •General remarks
- •Execution plan
- •Bind variables
- •Indexes

−

- •Optimizer
- •Analyze data/Statistics
- •Good SQL
- •Hints
- •Example
- •Conclusion

# Overview

- •Applications must scale to many users
- • Many performance problems are not seen in small environments
- • Very good performance can be achieved by good application coding practice

 $\Rightarrow$  Try to make the application performant from the beginning  $\rightarrow$  Basic Optimization  $\Rightarrow$ If too slow later  $\rightarrow$  Performance Tuning

# DBA tuning and User tuning

- $\bullet$ DBA tuning is at the instance / OS level,
	- by looking at ratios (old school) or wait events (new<br>trend),<br>- by inspecting the memory structure (caches) of the
	- by inspecting the memory structure (caches) of the database
	- –the effect of the database at the operating system<br>level
- • User tuning is at the session / statement level
	- –Most of the gain can be achieved here!
	- –No administrative privilege required
- •Where is the performance gain?
	- – Based on experience at CERN • Bad SQL statements 75%
		-
		- Bad application design 20%
		- $\cdot$  Problems with database parameters 5%

⇒concentrate on *user* tuning

#### Sources of performance problems

- • Using too many resources, such as CPU or disk I/O
	- –Potential cause of poor response time (my SQL statement takes too long to execute)
- $\bullet$ Waiting for others holding a single resource, such as a latch
	- – Potential cause of poor scalability (adding more CPU doesn't allow me to run more concurrent users)
	- –Causes contention for the resource

### ⇒Want to avoid these from the beginning!

# The steps for Tuning/Optimization

- • Identify what is slow: an application step is often thousands of lines of code -> intuition, code instrument, profiling
- • Understand what happens in this step, (execution plan, traces)
- • Modify application / data so that it is better, sometimes it can be as simple as
	- –Adding an index
	- –Removing an index
	- –Changing the definition of an index
	- –Change the syntax of the select statement

# Tuning Cost/Benefit

**Tuning cost increases in time Tuning benefit decreases in time**

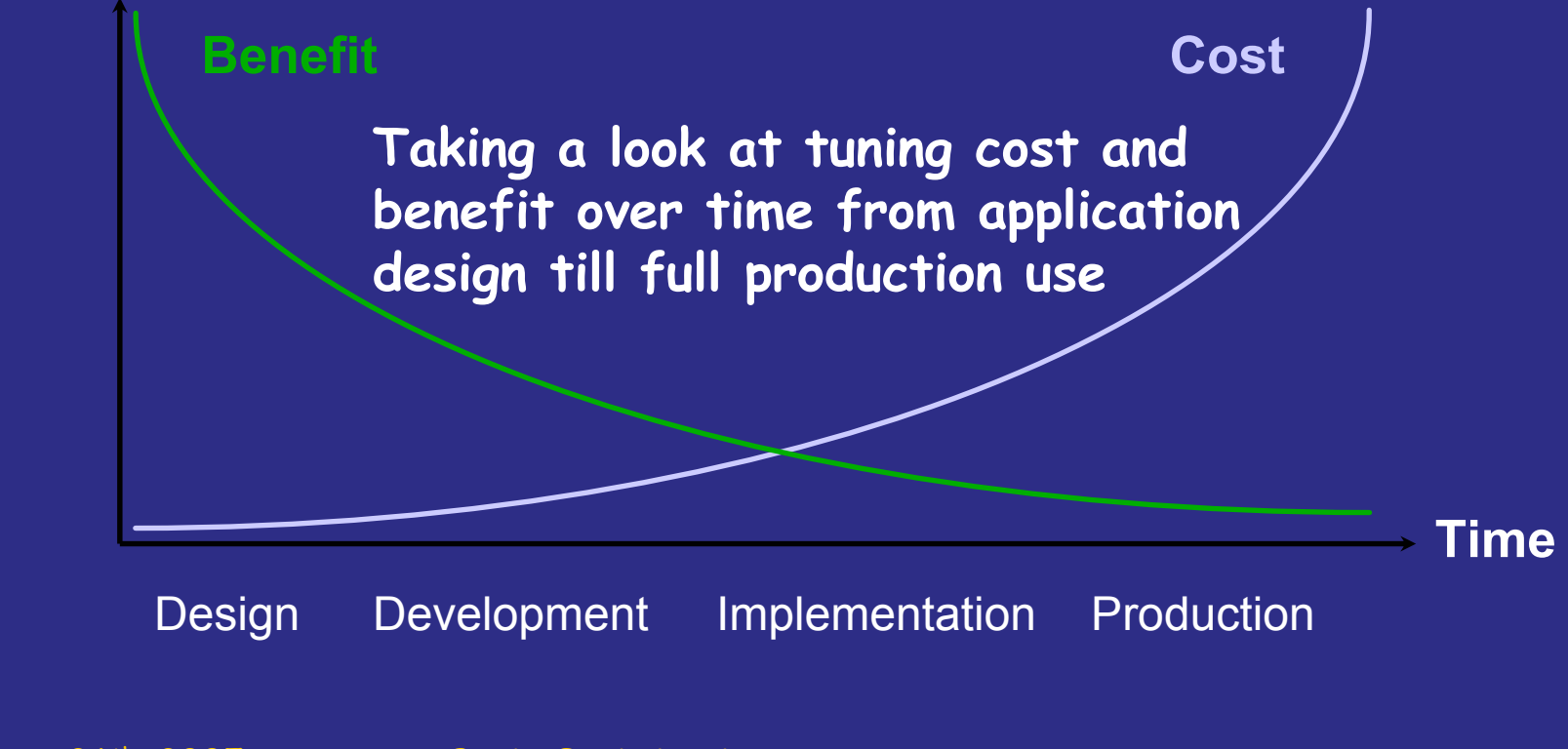

January 26th, 2005 Basic Optimization, Dirk Geppert, IT/ADC <sup>8</sup>

# Execution plan

- •Series of steps that Oracle will perform to execute the<br>SQL statement
	- –Generated by the Optimizer
	- –Describes the steps as meaningful operators - Access Paths
- •Full Table Scans
- •RowID Scans

Е

- • Index Scans
	- –Index Unique Scan
	- –Index Range Scan
	- –Index Range Scans<br>Descending
	- –Index Skip Scans
	- Full Scans
	- Fast Full Index Scans
	- Index Joins
	- Bitmap Joins
- Cluster Scans
- Hash Scans
- Joins
	- –Nested Loop Joins
	- Hash Joins
	- SortMerge Joins
	- Cartesian Joins
	- Outer Joins

#### Get the predicted execution plan

- • SQL command that allows to find out what is the Query Plan *before* the SQL statement runs
- •Need to access plan\_table in the user schema
- $\bullet$ **explain plan for <statement>;**
- •Query the contents of the plan\_table with **\$ORACLE\_HOME/rdbms/admin/utlxpls.sql**
	- **\$ORACLE\_HOME/rdbms/admin/utlxplp.sql**
- •Use a tool (e.g. Benthic Golden Ctrl-P)

# Get the real Execution plan

• USE SQL\*Plus **set autotrace traceonly explain statistics** for a single statement • SQL trace is a way to get information of the execution in a session – Enable it using •**alter session set sql\_trace=true** •**alter session set sql\_trace=false** – Generates a trace file in the database server => usually developer has no access to file system!

### Execution plan Example

**select contact\_surname,contact\_firstname from customers where address2='SYDNEY'; SELECT STATEMENTTABLE ACCESS FULL CUSTOMERSselect contact\_surname,contact\_firstname from customers where CUSTOMER\_ID=1;**

**SELECT STATEMENTTABLE ACCESS BY INDEX ROWID CUSTOMERSINDEX UNIQUE SCAN PK\_CUSTOMERS**

#### Parsing and executing SQL statements

Oracle processes SQL statements:

- • parse to verify syntax and access rights of the SQL statement
- •optimize using object information
- •execute to actually process data
- •fetch in queries to send retrieved data to the client

```
January 26th, 2005 Basic Optimization, Dirk Geppert, IT/ADC 13
SQL> alter session set
     2 sql_trace = true;
                         PARSE #1:c=10000,e=128791,p=0,cr=3,c
                         EXEC #1:c=0,e=157,p=0,cr=0,cu=0
                         FETCH #1:c=0,e=479,p=0,cr=1,cu=2
```
# Parsing SQL statements

#### The *hard parse* does syntax checking

- –High CPU cost
- –Very high contention for several latches
- – A parse is hard when the SQL is not already in the library cache

#### The soft parse verifies access rights

- Some CPU cost
- –High contention for several latches
- – A parse is soft, if the SQL statement is already found in the library cache

#### **Reduce parsing overhead, use Bind variables!**

### Application coding category 1

**parse("select \* from emp where empno=1234"); execute(); fetch();**

- •Developers not aware of importance of reducing number<br>of parses
	- Uses a *literal* (1234)
	- Causes a hard parse for each SQL statement
	- Cannot use the shared SQL area
- • Only recommended for DSS type applications
	- –<u>D</u>ecision Support System (such as Data Warehouse)<br>applications: small numbers of users executing<br>complex SQL statements with little or no repetition
	- –Bind variable hides actual value: optimizer does not<br>have all necessary information to choose best access<br>plan

### Application coding categories 2

```
eno = 1234;
parse("select * from emp where empno=:1");
bind(":1", eno);
execute();
fetch();
```
- • All steps: cursor open, parse with bind variables, execute (fetch) and close for each individual SQL statement
- • Opening curser once, and repeatedly subsequent steps: parse with bind variables, execute (and fetch) for each SQL statement
- •Uses a bind variable (:1) instead of literal
- •Causes a soft parse for each SQL statement
- •Will use the shared SQL area

#### Application coding category 3

```
parse("select * from emp where empno=:1");
bind(":1", eno);
loop
    eno = <some value>;
    execute();
    fetch();
end loop;
```
- •Opening a cursor and parsing with bind variables only once for each distinct SQL statement, followed by repeated executes (and fetches for queries)
- •Only one single parse
- •Efficiently uses the shared SQL area

# Indexes !

- Index can be used to speed up queries and/or to enforce integrity rules (uniqueness)
- • 2 sorts of indexes
	- B-tree
	- Bitmap
	- – If cardinality (number of distinct values / number of rows) is low -> use bitmap indexes
- **create [bitmap] index index\_name on table\_name(list of columns) tablespace tablespace\_name**
- •Specify the tablespace
- • Add indexes on column(s)! If not requiring full table scan for some reason!

# Optimizer

- •Part of the database kernel that analyzes the<br>SQL statement and decides the best way to<br>execute it. Its input are:
	- –The SQL

-

- –The database design
- –Information about the data
- –User specific "hints"
- •There are two main optimizer modes: Rule Based and **Cost Based**
- · There are several optimizer targets: ALL\_ROWS (maximum throughput),<br>FIRST\_ROWS (answer starts as soon as possible)

### Rule versus Cost based optimizer

- • Rule: Query plan selected following a set of predefined rules
	- –tend to like a lot the indexes…
	- –Being removed in a future release
	- – not aware of the new features (partitioning, bitmap indexes...)  $\rightarrow$  Old, NOT recommended
- • Cost: Requires correct up-to-date statistics about your tables/indexes…
	- –No statistics available  $\rightarrow$  RBO is used!
	- –knows about your data distribution…
	- $\rightarrow$ New, the right way to go!

# Statistics gathering

- •Analyze operation feeds statistics data into the dictionary
- •It helps the optimizer to choose good execution<br>plans
- •Mandatory if you want to use some of the new features (ex: bitmap indexes)
- •Analyzing the table may solve performance problems ! (hours -> seconds)
- •If the "profile" of the data changes, it is needed<br>to re-analyze the data.
- •Statistics are gathered using
	- –SQL analyze command
	- –dbms\_stats.gather\_<OBJ>\_stats() < better! OBJ e.g. schema, table<br>scheduled e.g. with dbms\_job()

#### Example: Analyse data, help the optimiser!

```
Which customers are also employees?
```
−

```
select c.contact_surname, c.contact_firstname, c.date_of_birth
from employees e , customers c 
where e.surname=c.contact_surname
and e.firstname=c.contact_firstname
and e.date_of_birth=c.DATE_OF_BIRTH
SELECT STATEMENTNESTED LOOPSTABLE ACCESS FULL CUSTOMERSTABLE ACCESS BY INDEX ROWID EMPLOYEES
                 INDEX RANGE SCAN EMPLOYEES_SURNAME
exec dbms stats.gather table stats(tabname=>'customers');
exec dbms stats.gather table stats(tabname=>'employees');
select c.contact_surname, c.contact_firstname, c.date_of_birth
from employees e , customers c 
where e.surname=c.contact_surname
and e.firstname=c.contact_firstname
and e.date_of_birth=c.DATE_OF_BIRTH
SELECT STATEMENTHASH JOINTABLE ACCESS FULL EMPLOYEESTABLE ACCESS FULL CUSTOMERS7 seconds0.4 seconds
```
#### Write good SQL, help the optimiser

- • The optimiser will try to rewrite the logic in the statement, but as you know the data model, you often can do it better!
- •For example:

−

- **… where sysdate-column>30 days**
	- **is equivalent**
	- **… where to sysdate-30>column**
- **… where person\_division<>'EST'**
	- **is equivalent to …**
	- **… where person\_division in (**
	- **select division\_name from divisions minus select 'EST' from dual)**

#### Example: Write good SQL, help the optimiser! (1/2)

```
Which customers are also employees?
select contact surname, contact firstname,
  date_of_birth
from customers c 
where exists (select 1 from employees e 
  where e.surname=c.contact_surname
  and e.firstname=c.contact_firstname
  and e.date_of_birth=c.date_of_birth)
SELECT STATEMENTFILTERTABLE ACCESS FULL CUSTOMERSTABLE ACCESS BY INDEX ROWID EMPLOYEESINDEX RANGE SCAN EMPLOYEES_SURNAME
9.5 seconds
```
#### Example: Write good SQL, help the optimiser! (2/2)

```
select c.contact_surname, c.contact_firstname, 
 c.date_of_birth
from customers c, employees e 
where e.surname=c.contact_surname
and e.firstname=c.contact_firstname
and e.date_of_birth=c.date_of_birth
SELECT STATEMENTHASH JOIN
     TABLE ACCESS FULL EMPLOYEESTABLE ACCESS FULL CUSTOMERS
0.5 seconds (19 times faster!)
```
#### January 26th, 2005 Basic Optimization, Dirk Geppert, IT/ADC <sup>26</sup> Hints • Instructions that are passed to the Optimizer to favor<br>one query plan vs. another  $\bullet$  **/\*+ hint hint hint … hint \*/** • Performance Tuning Guide and Reference manual –Many different types, e.g. hints for<br>Optimization Approaches and Goals, Access Paths, Query<br>Transformations, Join Orders, Join Operations, Parallel<br>Execution, … • Our advise: <u>avoid as much as possible!</u> – complex, not stable across releases –*C*BO w/hints same as RBO w/developer setting rules instead of<br>optimizer! • Warning: if they are wrongly set, Oracle will plainly<br>ignore them – No error condition is raised – Need to check the query plan to be sure.. **select /\*+ USE\_INDEX(mytable.indx\_mix)\*/ count(\*) from mytable where mix = 10**

-

# Most famous – acceptable hints

- • ALL\_ROWS optimizes for best throughput
- • FIRST\_ROWS optimizes for best response time to get the first rows…
- • FULL chooses a full table scan
	- – It will disable the use of any index on the table
- • INDEX chooses an index scan for the table
- • AND\_EQUAL will merge the scans on several single-column index

### Most famous – acceptable hints

- • USE\_NL will join two tables using a nested loop, being the table specified in the hint, the inner table
	- –read row on table A (inner table)
	- – then scan table B to find a match for row obtained in 1.
	- –back to 1
- • USE\_MERGE will join two tables using a sort-merging
	- – Rows are first sorted, then the results are merged based on the join columns

### Example: SQL, indexes and PL/SQL

```
-- Goal: highest paid persons per department
select e1.department_id, e1.employee_id, 
  e1.surname, e1.firstname 
  from employees e1 
  where salary = (select max(e2.salary) from 
  employees e2 where 
  e2.department_id=e1.department_id)
Rows Row Source Operation
------- -------------------------------------168 FILTER6401 TABLE ACCESS FULL BIGEMPLOYEES1318 SORT AGGREGATE210560 TABLE ACCESS FULL BIGEMPLOYEES> 216000 rows read in EMPLOYEES full table scan(table has 6400 rows!)
12.6 seconds, 67025 blocks read (table is 97 blocks!)
```
г

# Example: Index

**- create an index on department\_id create index employee\_dep\_idx on employees (department\_id); Rows Row Source Operation ------- ---------------------------------168 FILTER6401 TABLE ACCESS FULL BIGEMPLOYEES1318 SORT AGGREGATE 210560 TABLE ACCESS BY INDEX ROWID BIGEMPLOYEES211219 INDEX RANGE SCAN EMPLOYEE\_DEP\_IDX** > **216000 rows read in EMPLOYEES full table scan (table has 6400 rows!) 3.9 seconds, 64028 blocks used (table is 97 blocks!)** Force the usage of the non-unique index ... select  $/*$  index(e2)\*/ max(e2.salary) ...

г

# Example: Concatenated Index

**- create an index on department\_id,salary create index employee\_depsal\_idx on employees (department\_id, salary);**

 **------------------------------------**

**Rows Row Source Operation**

**168 FILTER**

**-------**

г

**6401 TABLE ACCESS FULL BIGEMPLOYEES**

- **1318 SORT AGGREGATE**
- **659 FIRST ROW**

**659 INDEX RANGE SCAN (MIN/MAX) EMPLOYEE\_DEPSAL\_IDX**

**6400 rows read in EMPLOYEES full table scan (table has 6400 rows!) 1.3 seconds, 774 blocks used (table is 97 blocks!)**

# Example: PL/SQL

```
DECLAREcursor l_emp_cur is select department_id, surname from employees 
  order by department_id, salary desc;
l_lastdeptid employees.department_id%TYPE;
l_counter_num number:=0;
BEGINfor l_emp_row in l_emp_cur
  loop
       if l_counter_num = 0 or l_emp_row.department_id != 
  l_lastdeptid
       then-- first department or the department has changed, 
               -- this is the highest paid
               <output l_emp_row.department_id l_emp_row.surname>
               counter := counter + 1 ;
       end if;
   -- remember the last department_id
   l_lastdeptid := l_emp_row.department_id;
  end loop;
END;
1 full table scan + sort, 1.1 seconds, 449 blocks used
```
٠

### Example: Rank

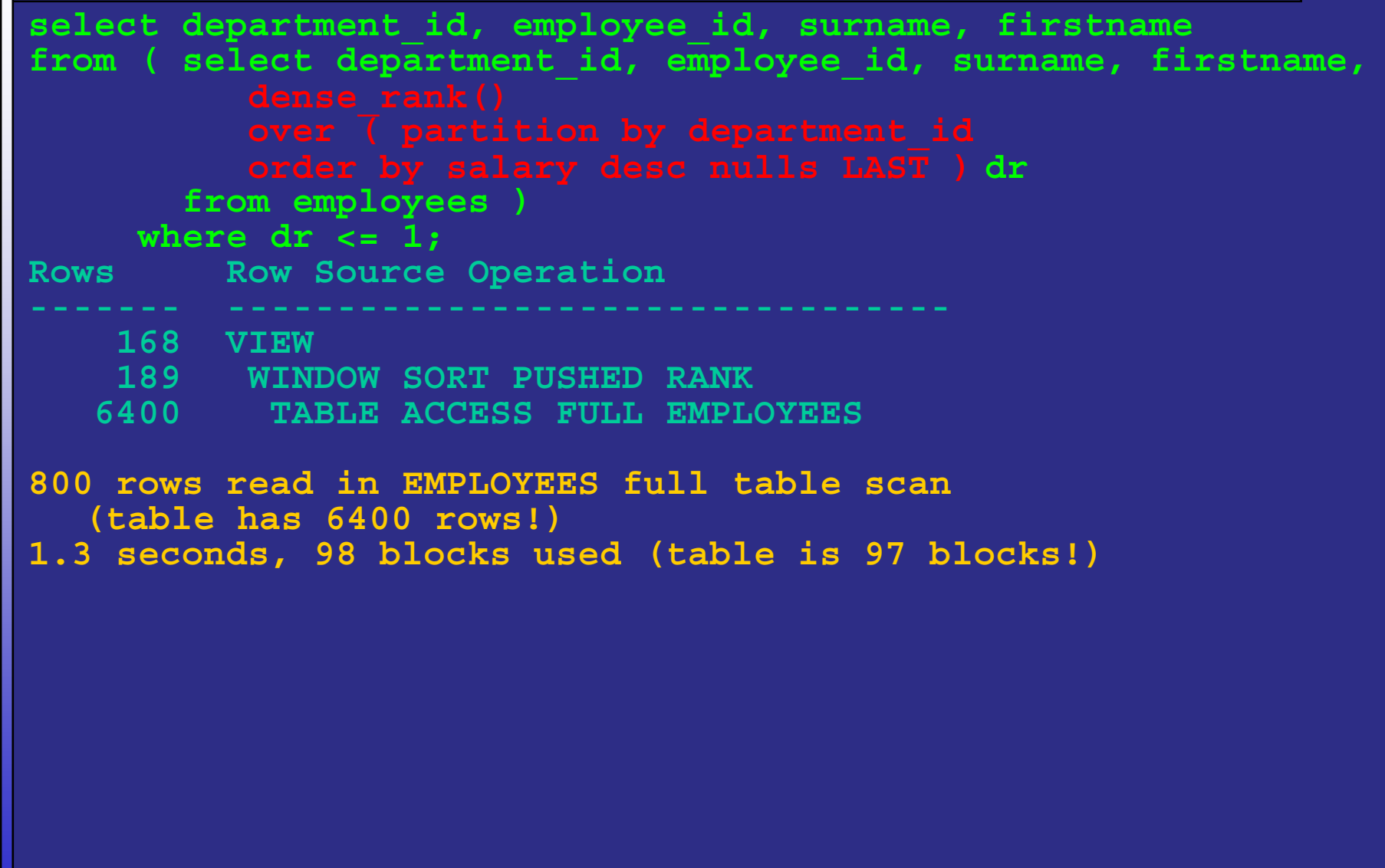

# Example, Summary

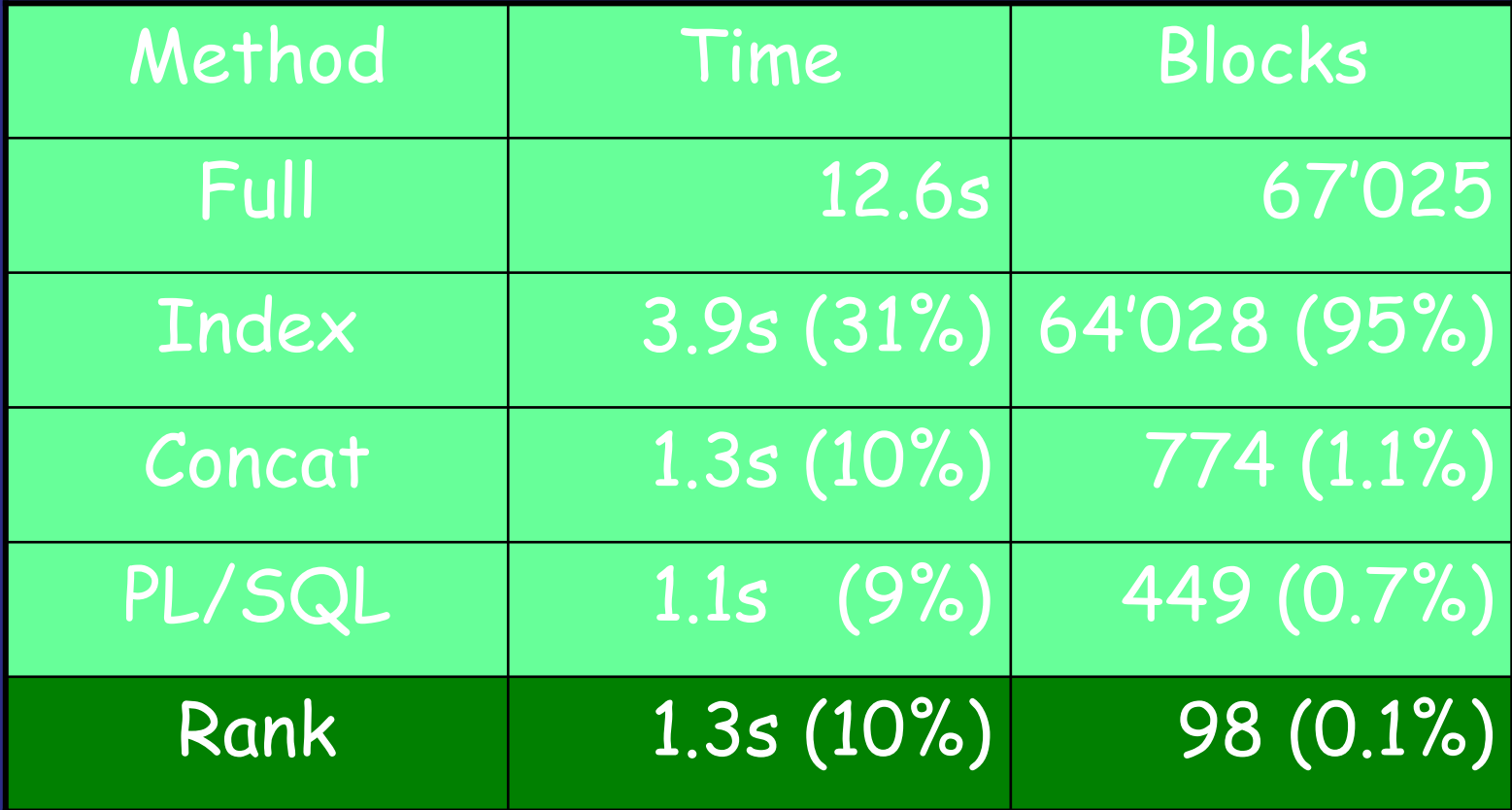

۰

# Conclusion

- • Good application performance comes from good application design:
	- – Avoid parses
		- Soft parse also causes scalability problems
	- Use bind variables
		- But use literals for non-repeated DSS queries
- • The SQL rewrite / data definition is, most of the time, where performance can be acquired.
- • You need to understand how the data is processed.
- • There is a tradeoff between the time / effort / complexity and the gain.

#### References & Resources

- • oradoc.cern.ch
	- –- *Performance Planning* manual
	- –- *Performance Tuning Guide and Reference* manual
- •Tom Kyte Effective Oracle by Design
- • Efficient use of bind variables, cursor\_sharing and related cursor parameters, Oracle White Paper, August 2001 http://www.oracle.com/technology/deploy/perfo

rmance/pdf/cursor.pdf

#### Hands-on exercises

•Execution Plan

۰

- •Statistics to help optimizer
- •Use of Indexes
- •Bind Variables
- •Tuning example